### コンパイラ

#### 第7回 制約検査

― 型の検査と表管理 ― http://www.info.kindai.ac.jp/compiler E館3階E-331 内線5459 takasi-i@info.kindai.ac.jp コンパイラの構造 ■ 字句解析系 構文解析系 ■ 制約検査系 ■ 中間コード生成系 最適化系 ■ 目的コード生成系

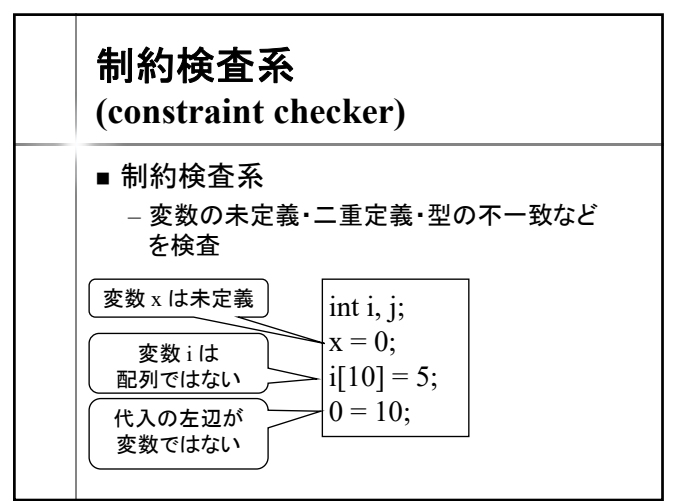

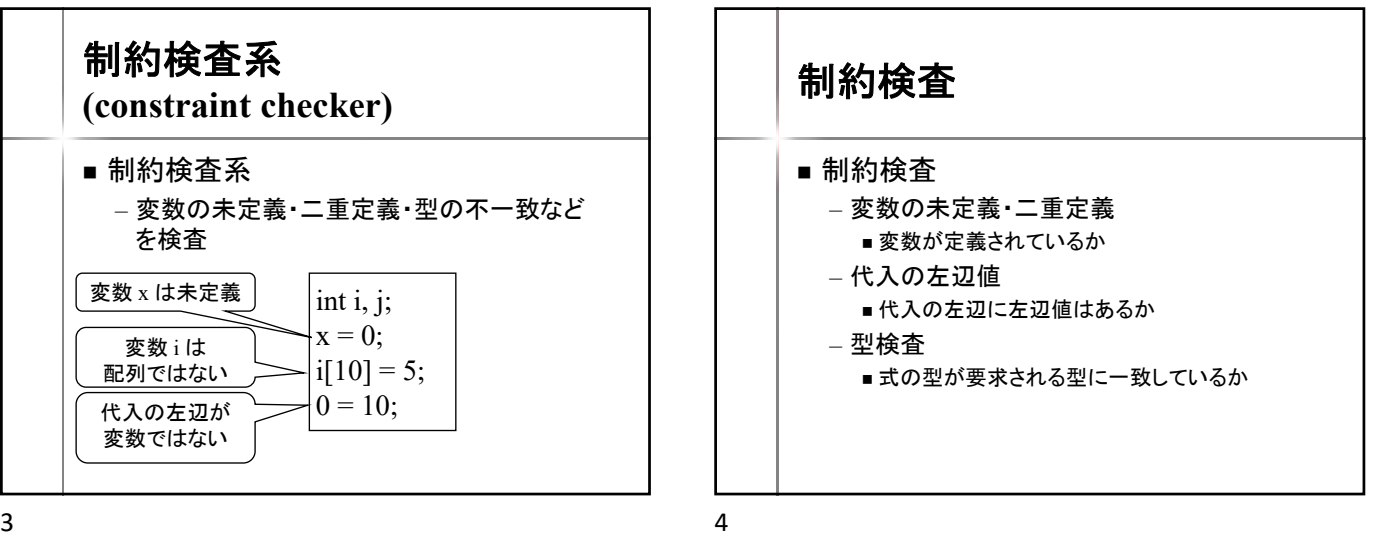

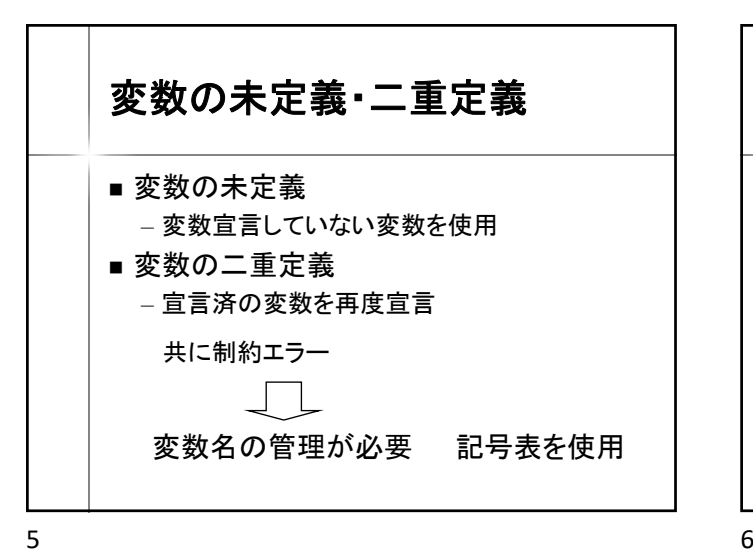

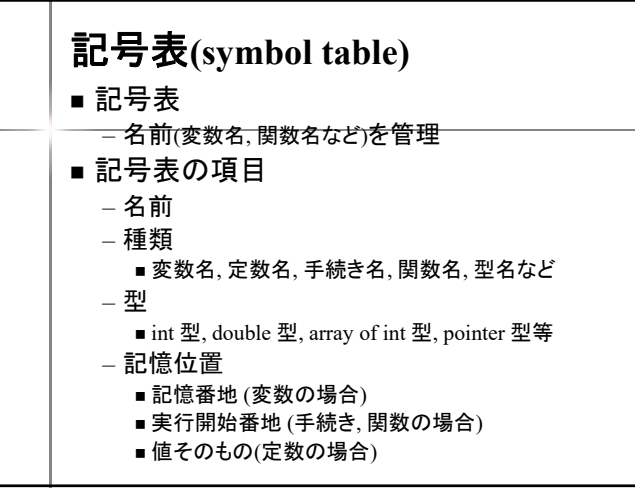

# 記号表

 $[4]$  : int i; char ch; int a[10]; int max (int, int); void printArray (int[]); const  $PI = 3.1416$ ;

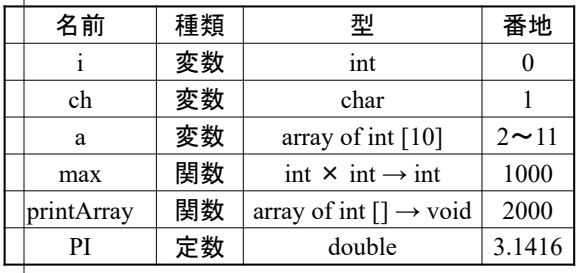

## 変数表

#### ■ 変数表

– 変数名, 型, 記憶番地等

 $[M]$  : int i, j=1; char ch; double d; int a[10]; double m[3][5];

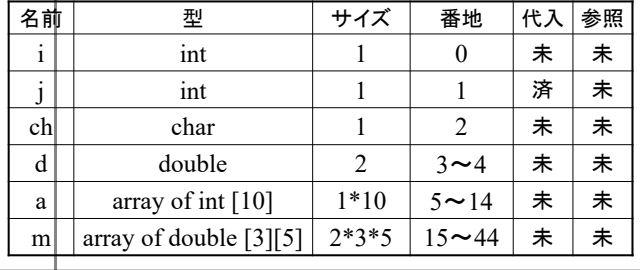

 $7$ 

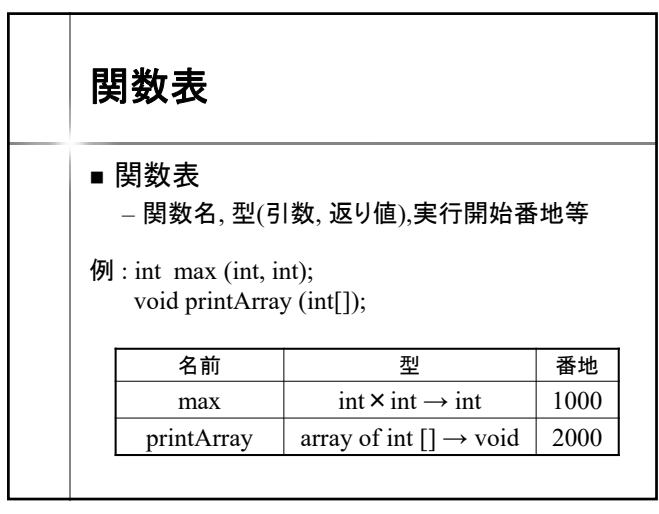

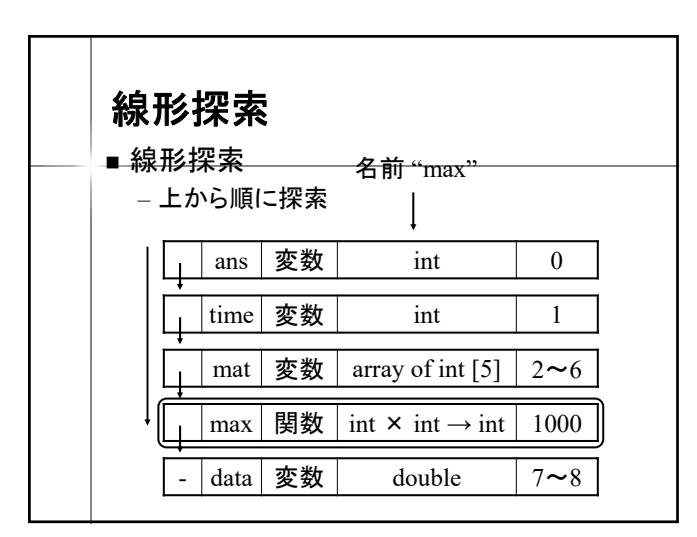

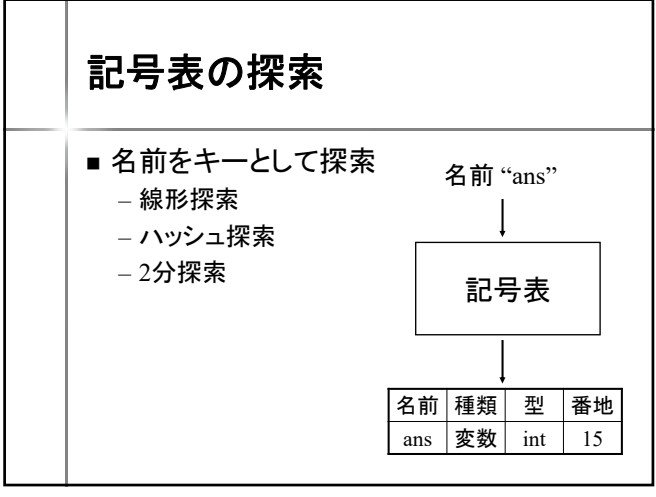

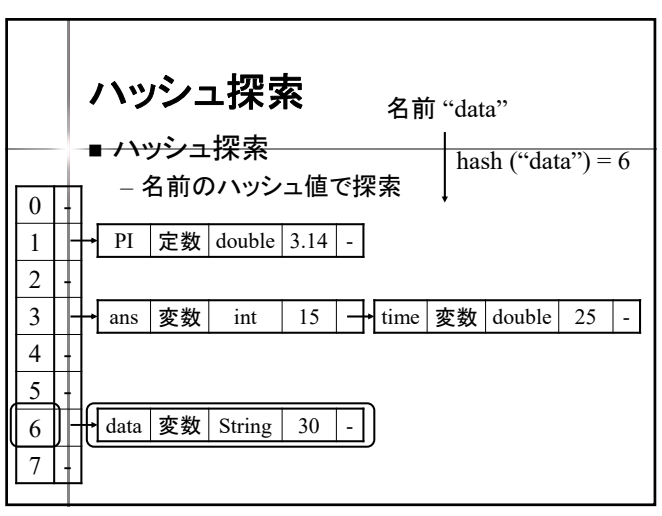

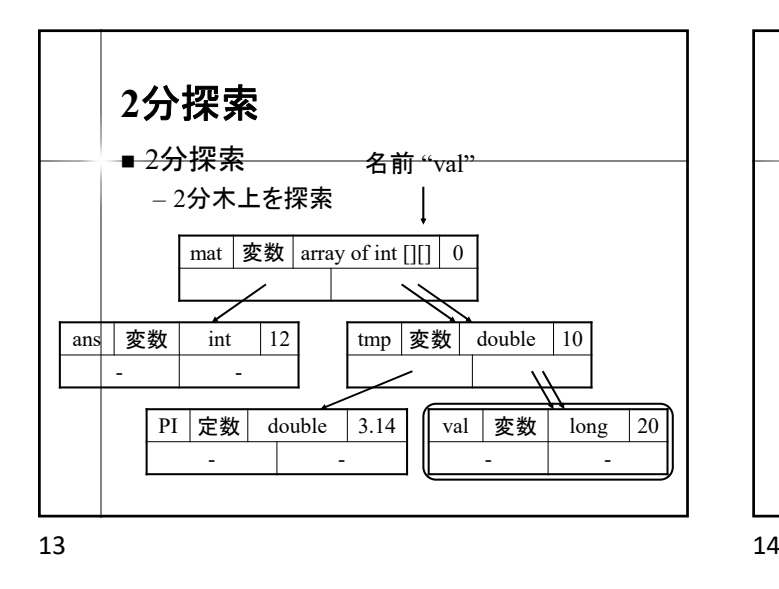

Var

- type : Type - name : String  $-$  address : int

 $getType()$  : Type getName () : String  $get$ Address () : int  $getSize()$  : int

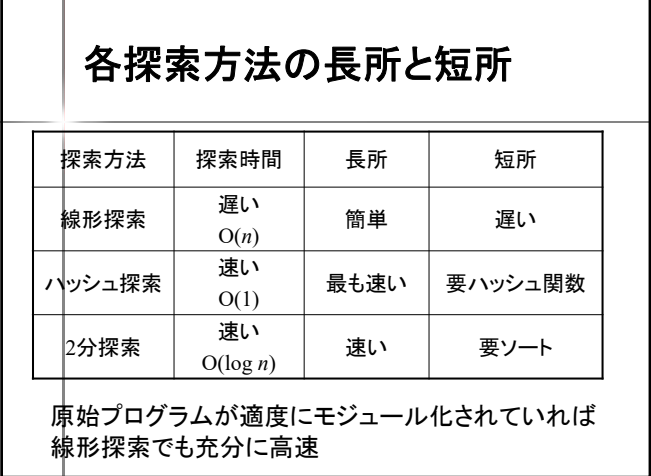

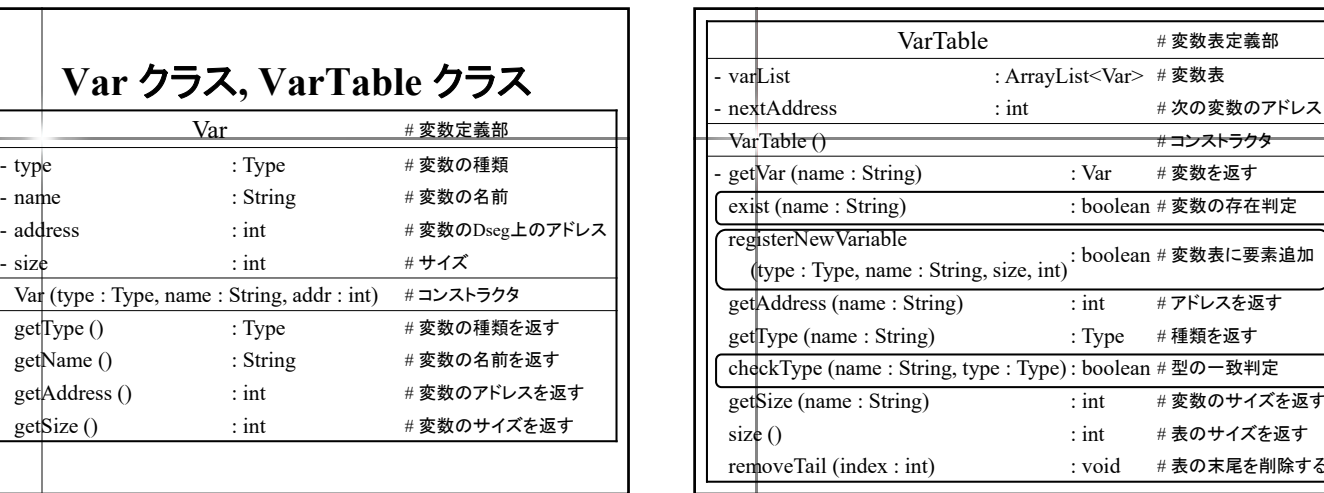

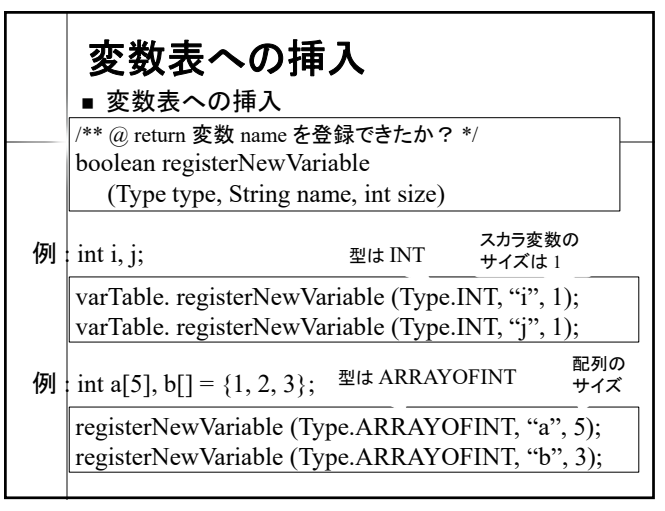

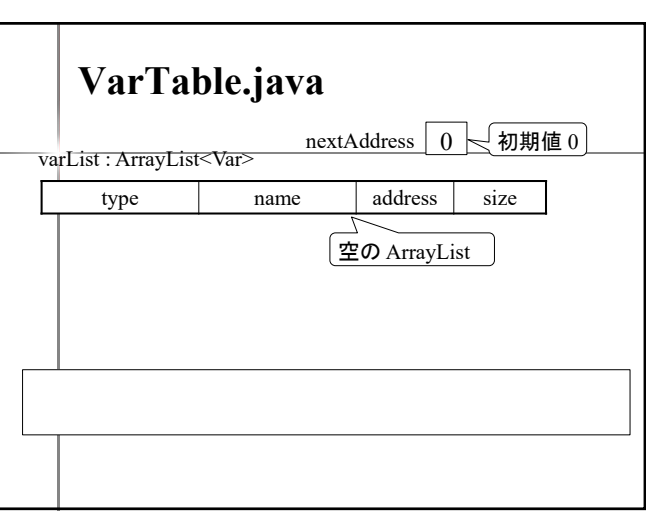

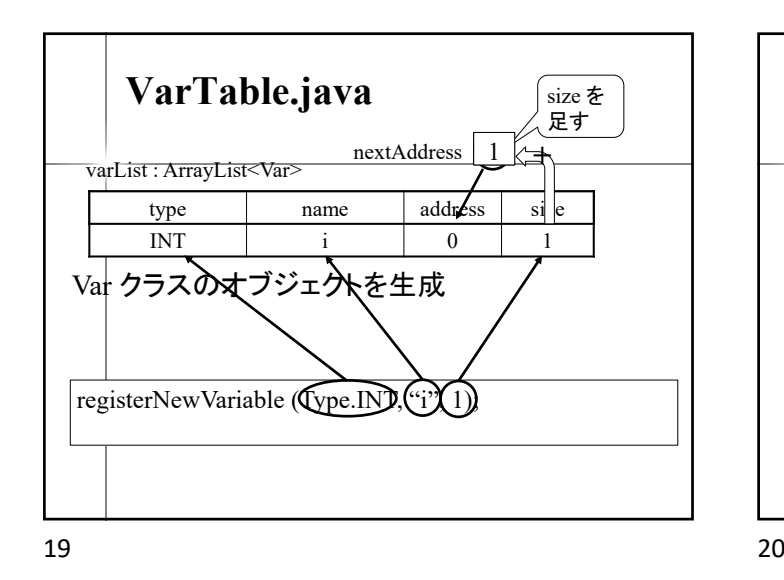

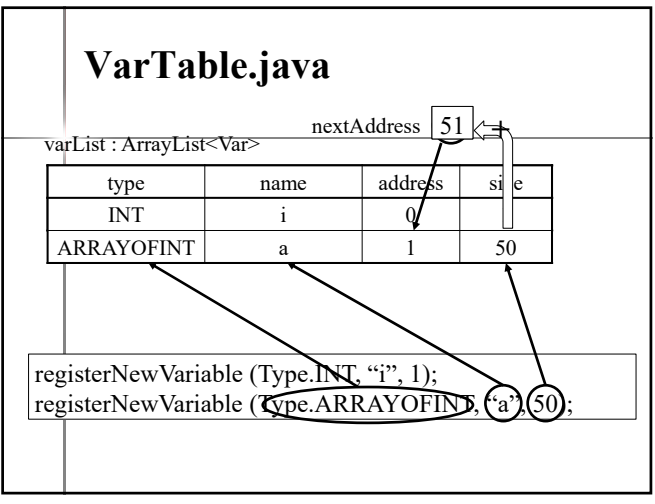

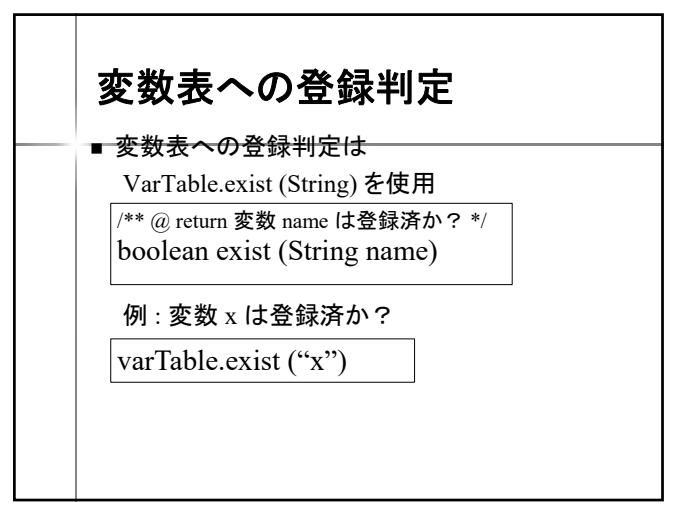

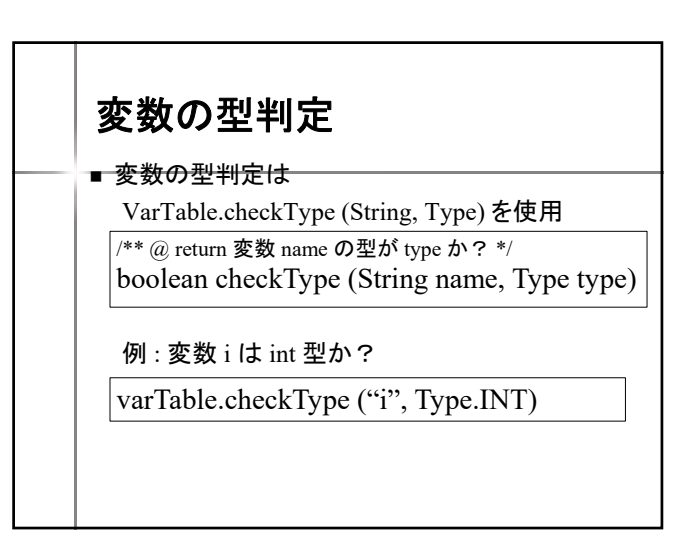

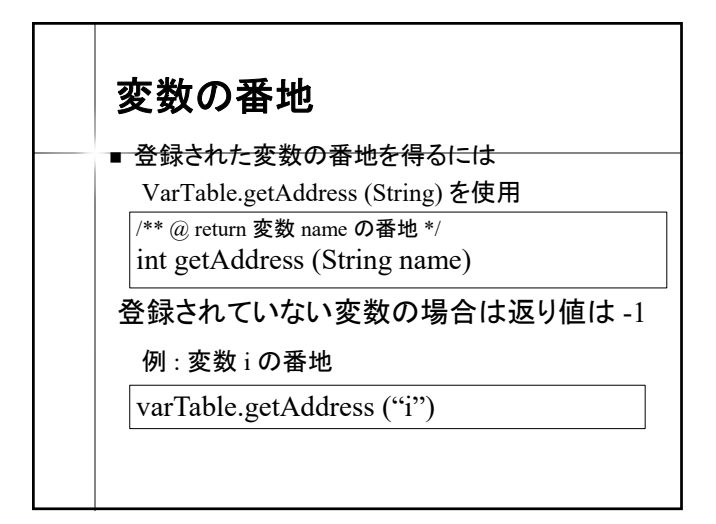

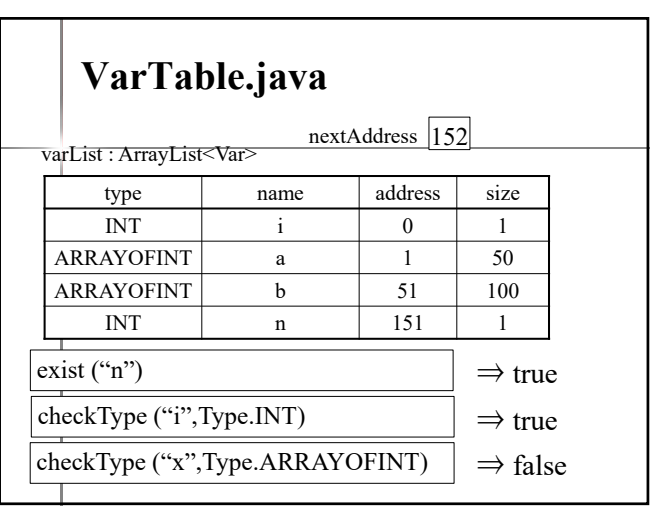

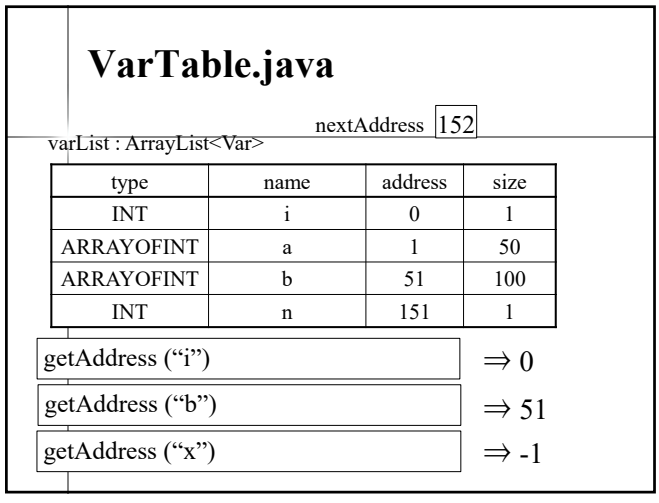

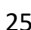

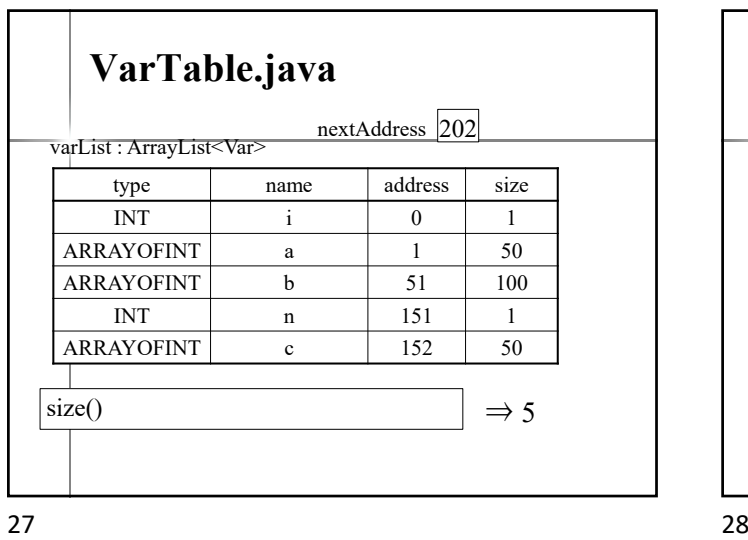

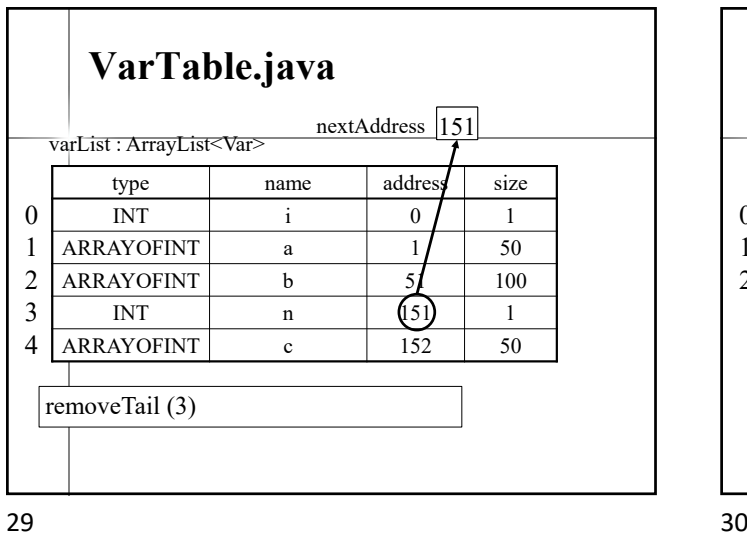

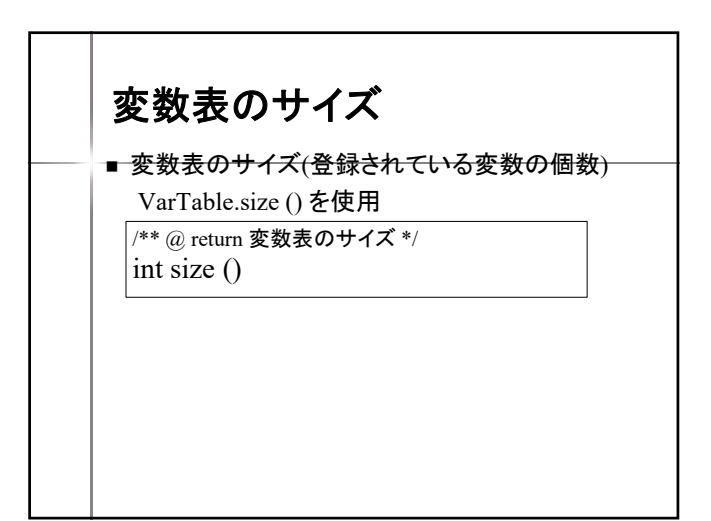

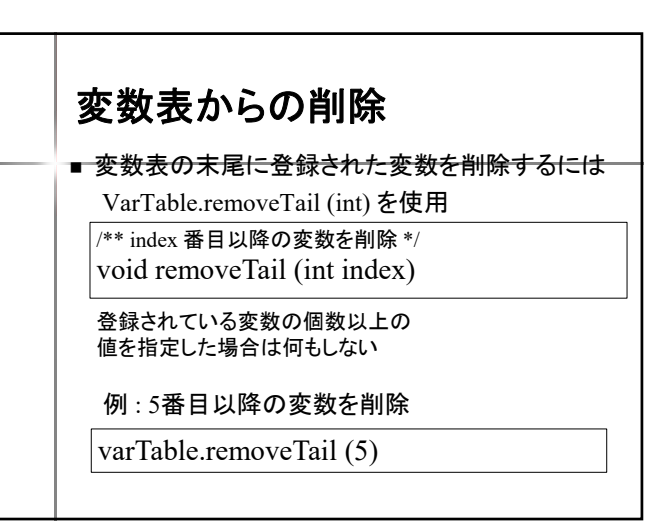

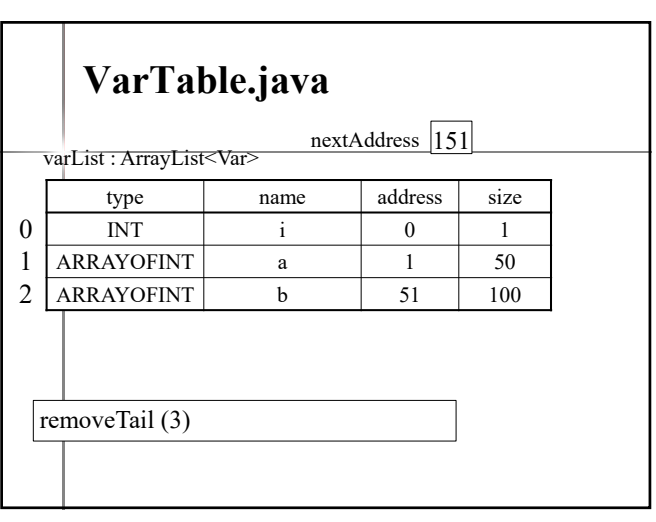

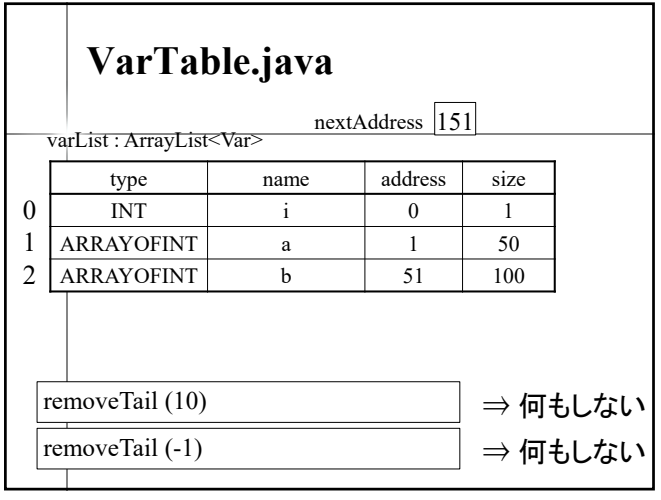

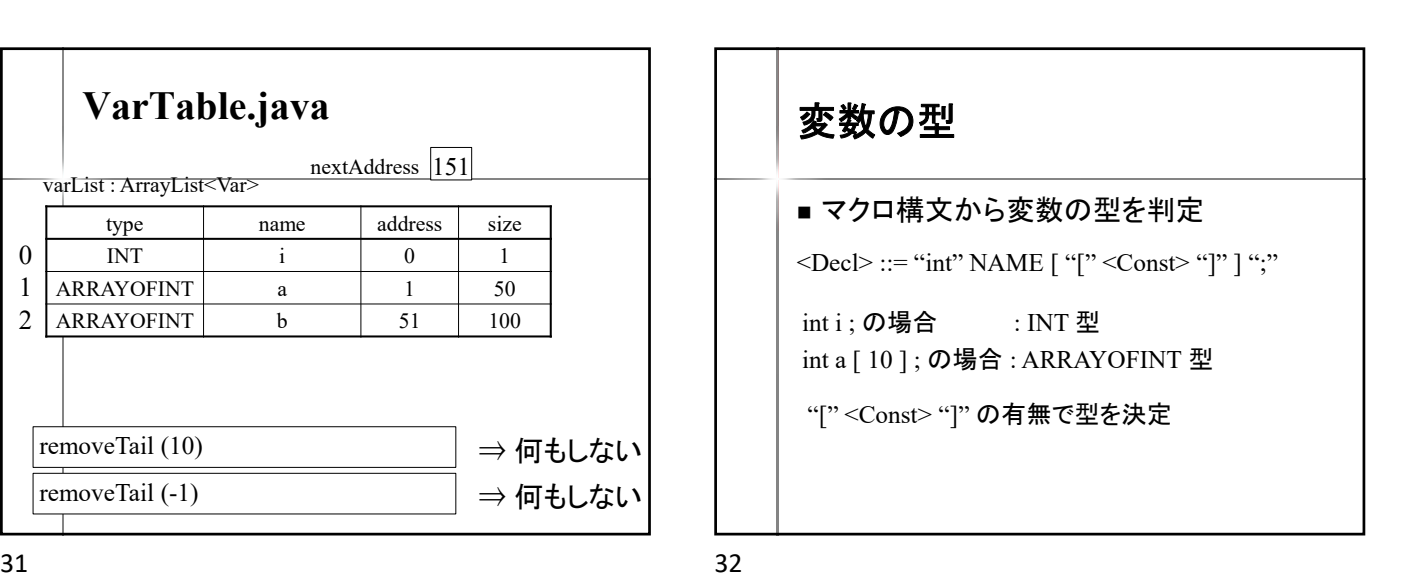

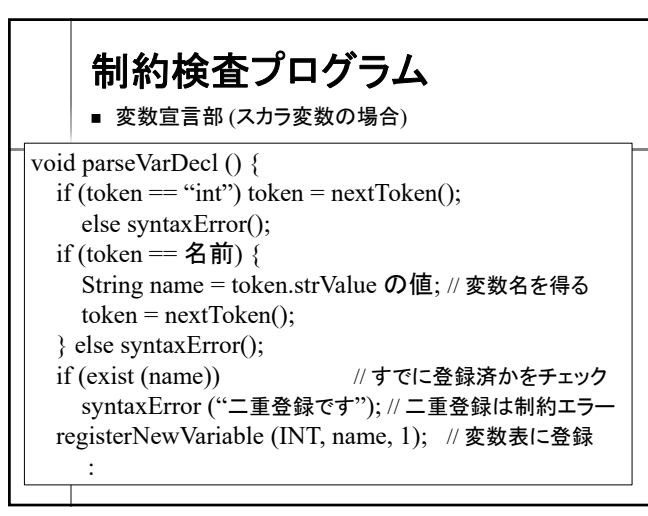

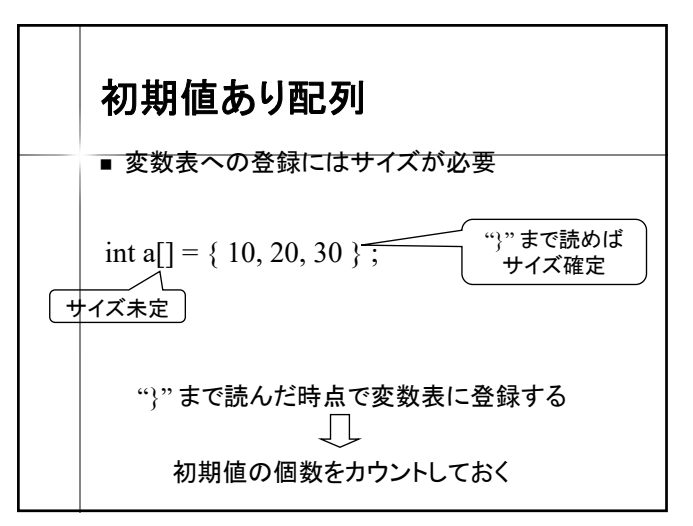

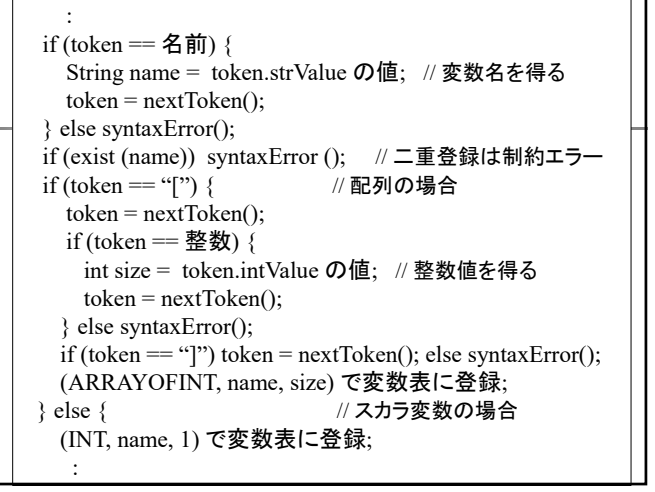

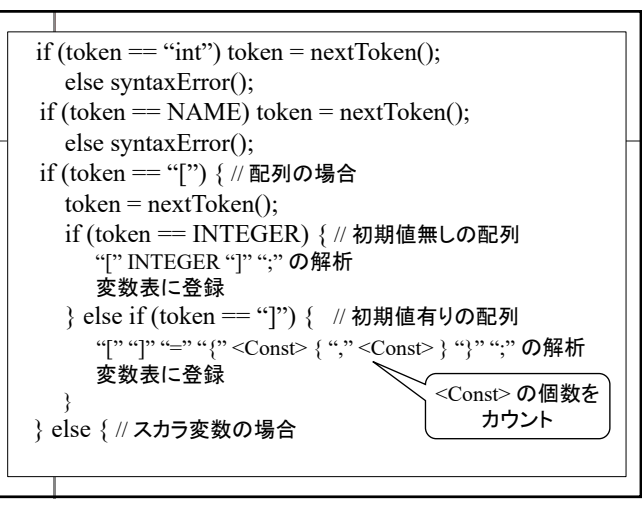

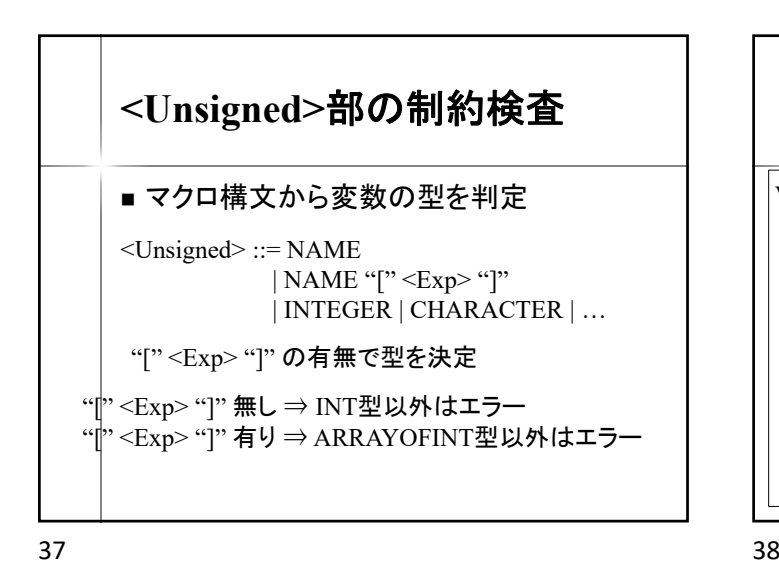

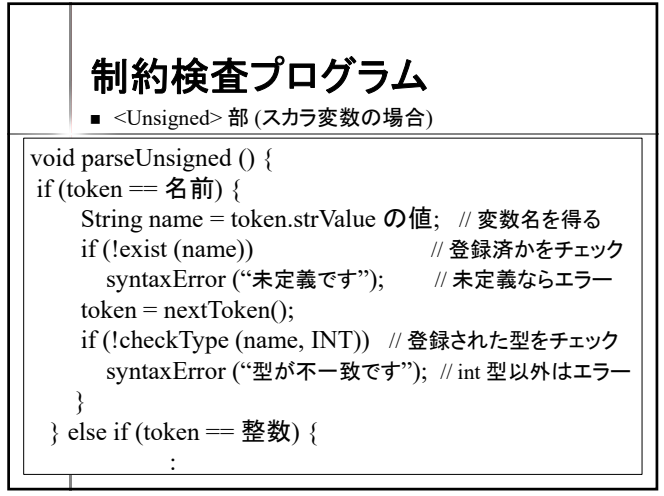

$$
\mathsf{R}^{\mathsf{c}}
$$

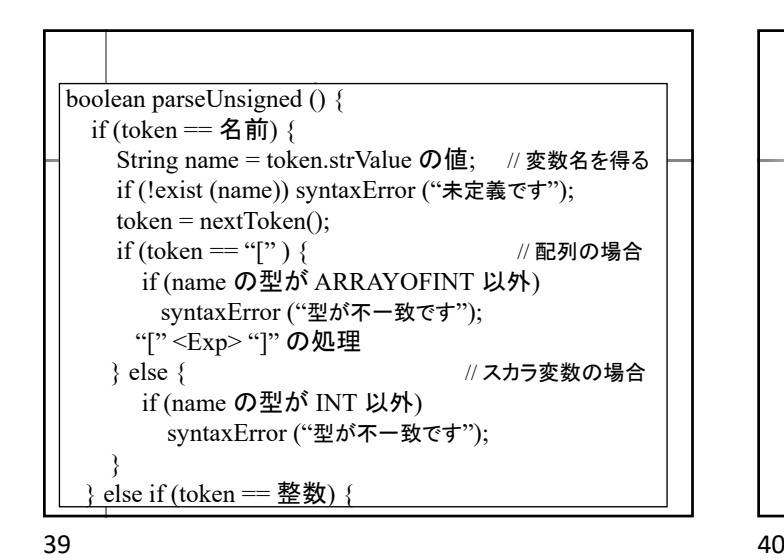

変数の型 ■ int 型以外の型がある場合 <Decl> ::= "int" NAME [ "[" <Const> "]" ] ";" | "double" NAME [ "[" <Const> "]" ] ";" | "char" NAME [ "[" <Const> "]" ] ";" | "String" NAME [ "[" <Const> "]" ] ";" 型 "["<Const> "]"<br>無し 有り 無し int INT ARRAYOFINT double DOUBLE ARRAYOFDOUBLE char CHAR ARRAYOFCHAR String STRING ARRAYOFSTRING

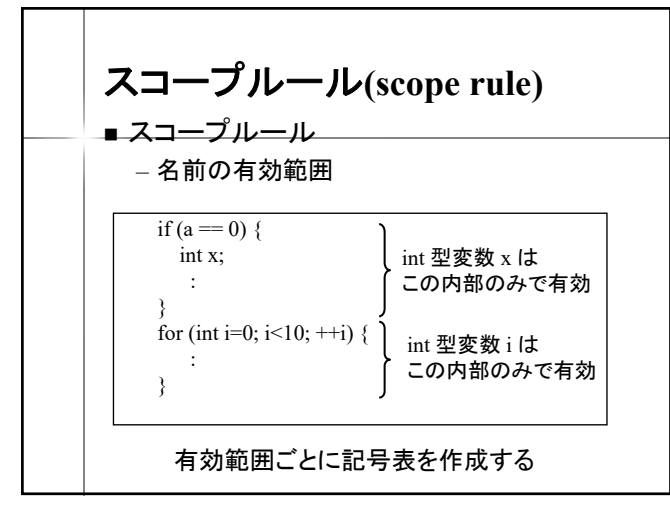

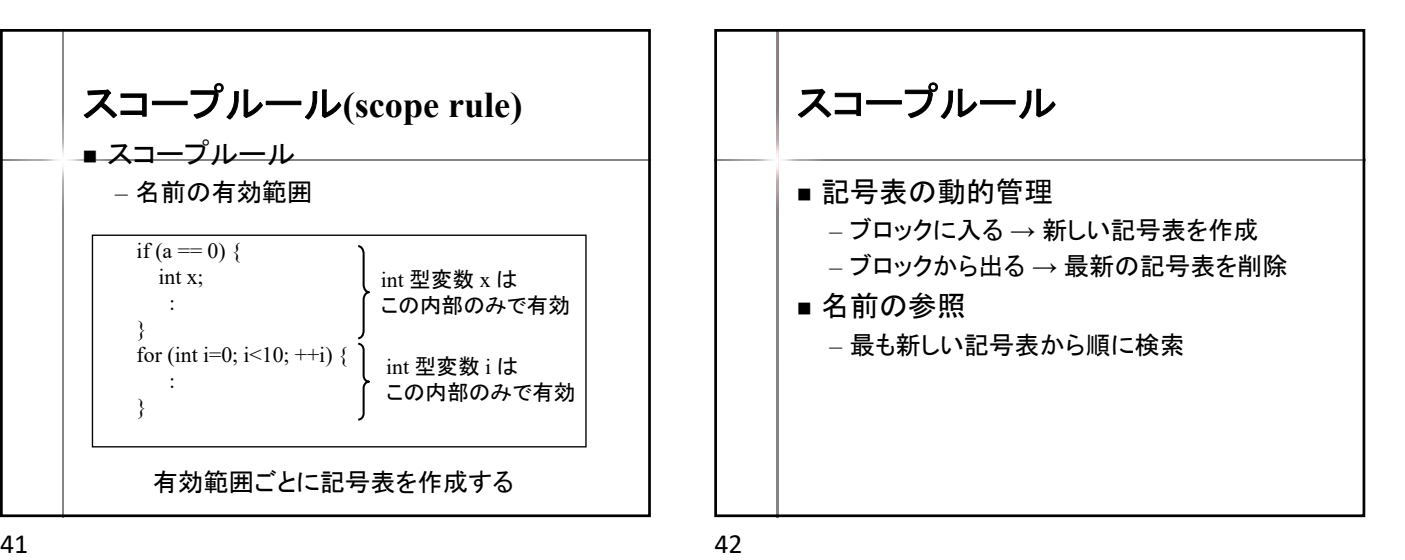

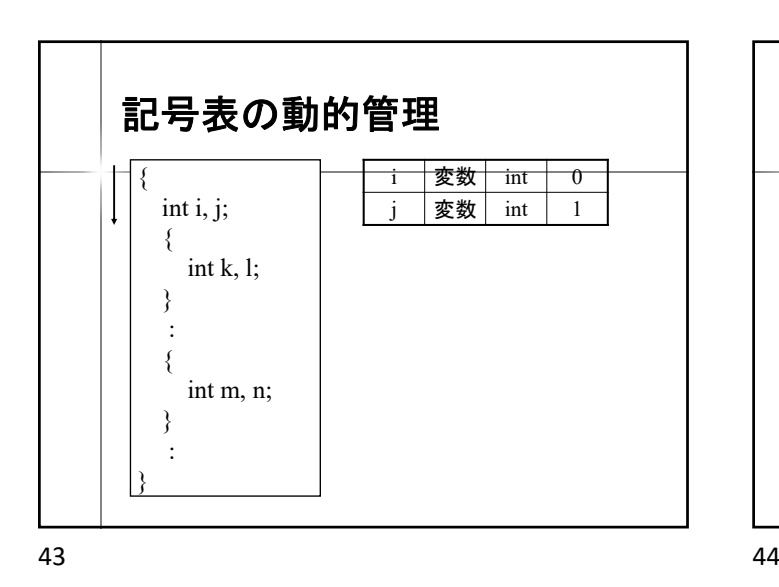

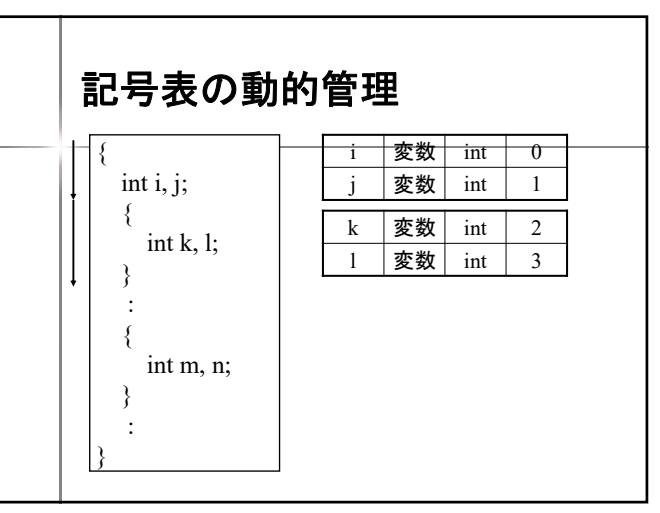

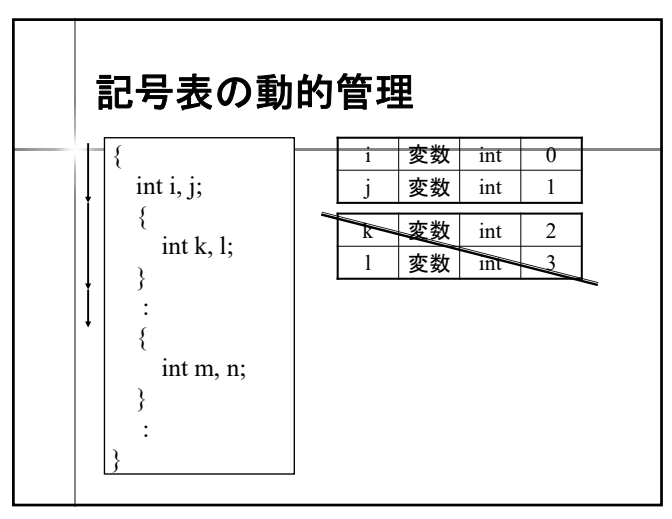

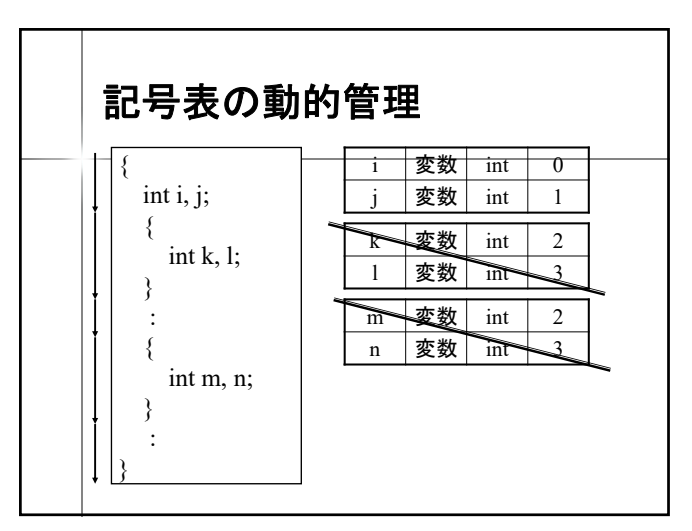

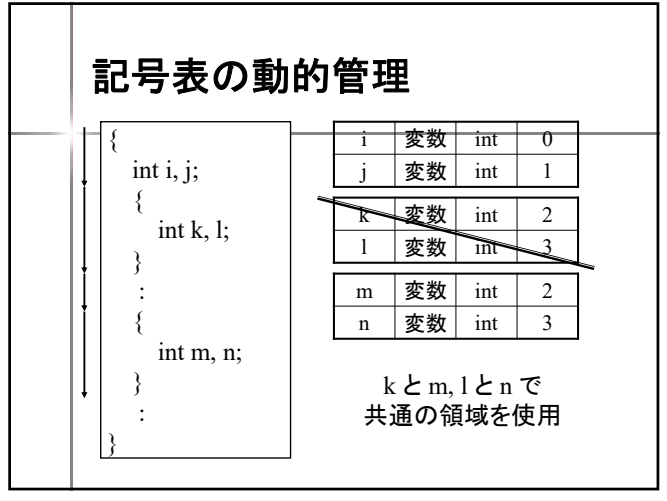

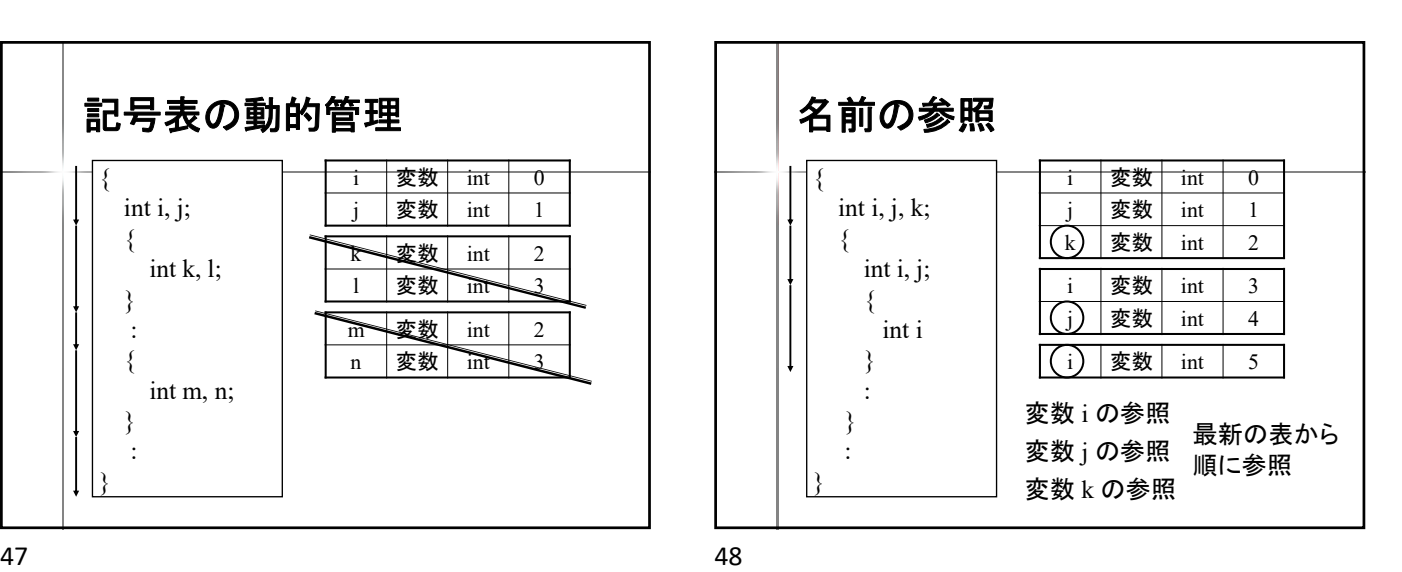

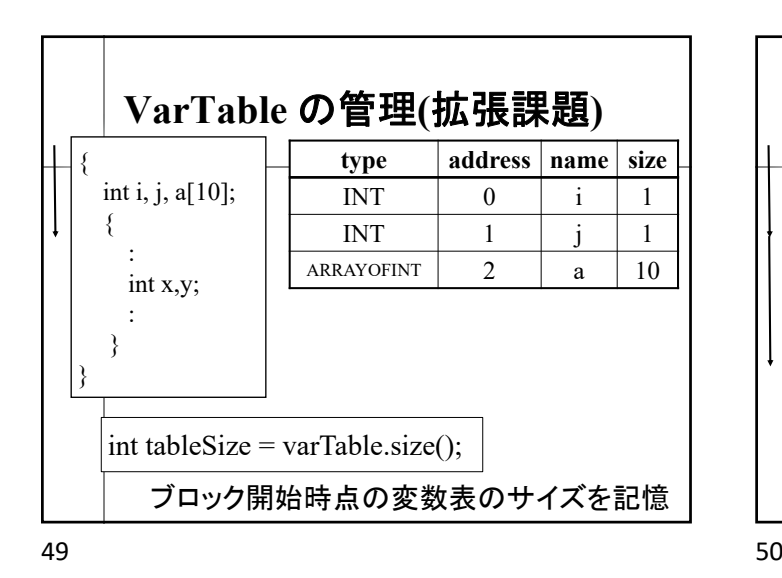

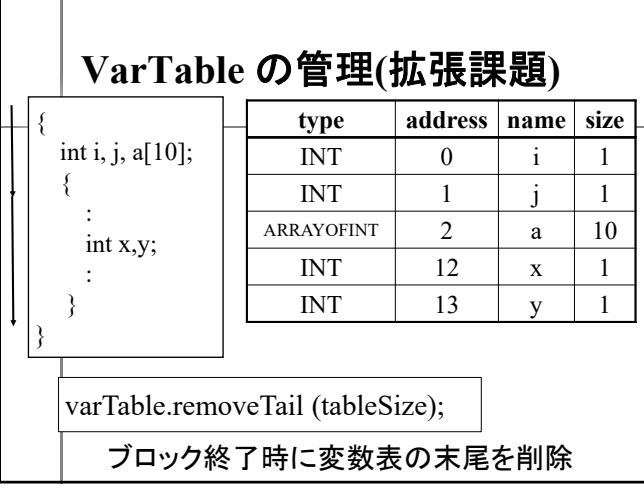

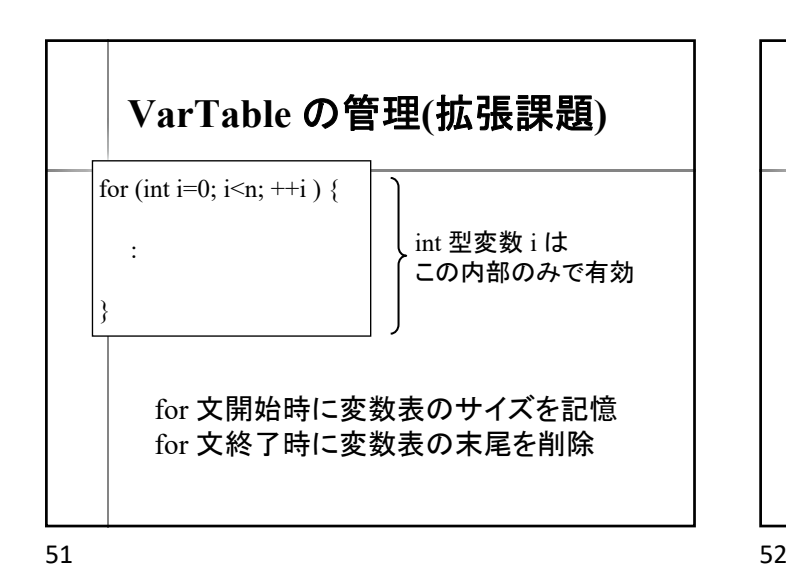

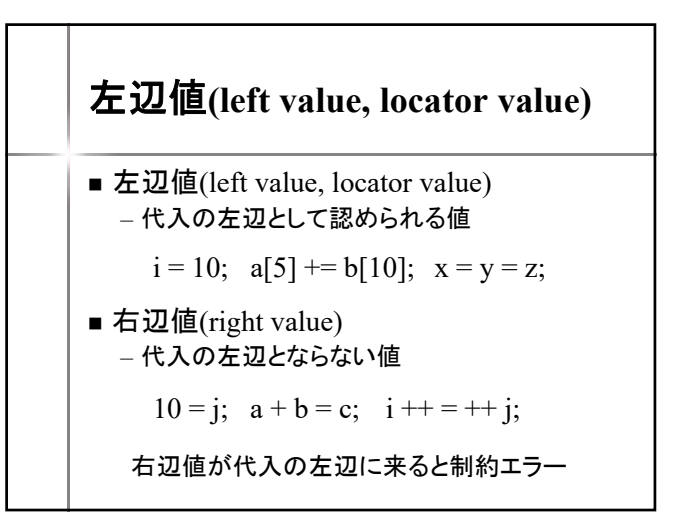

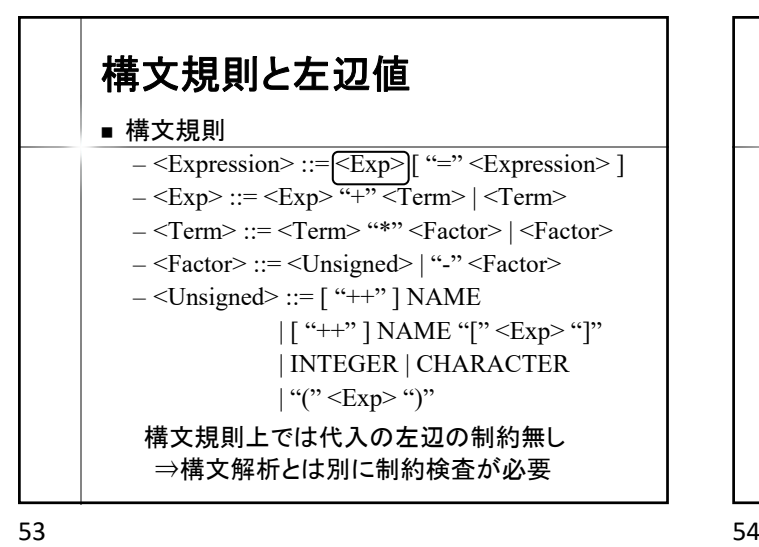

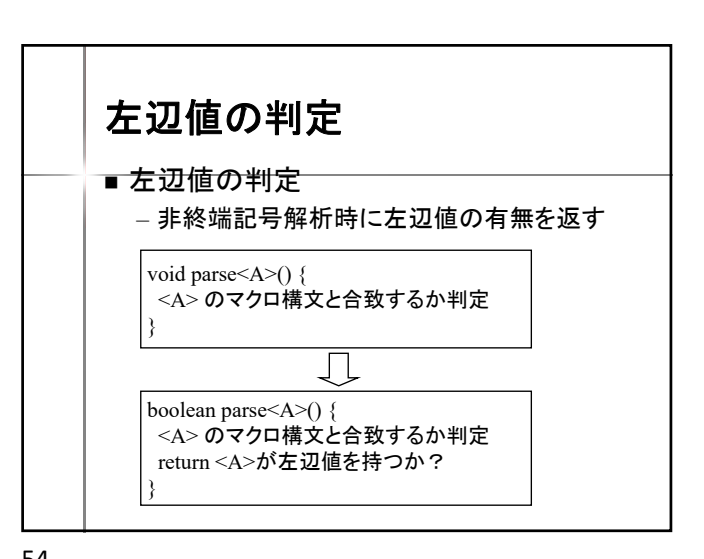

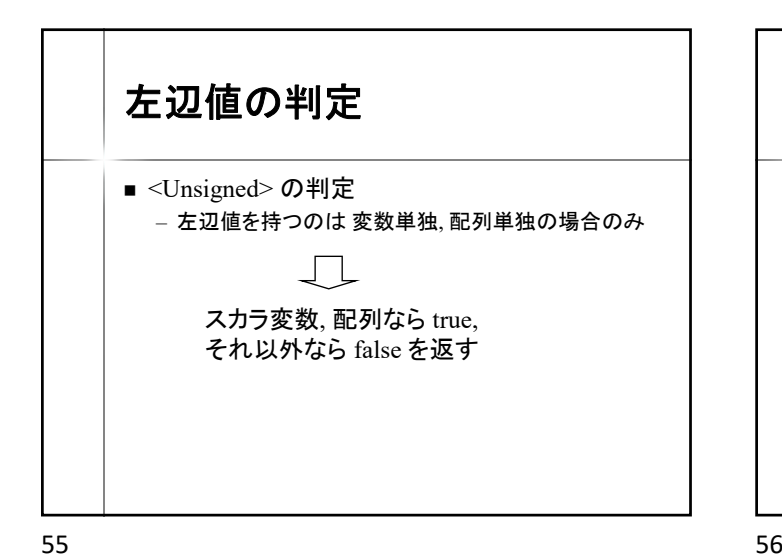

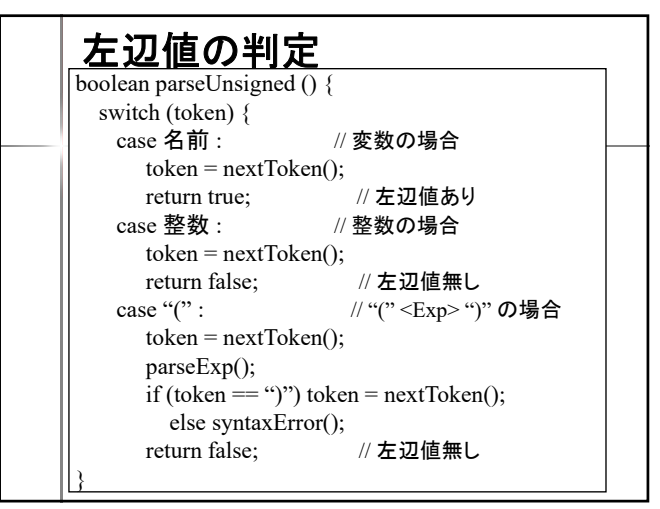

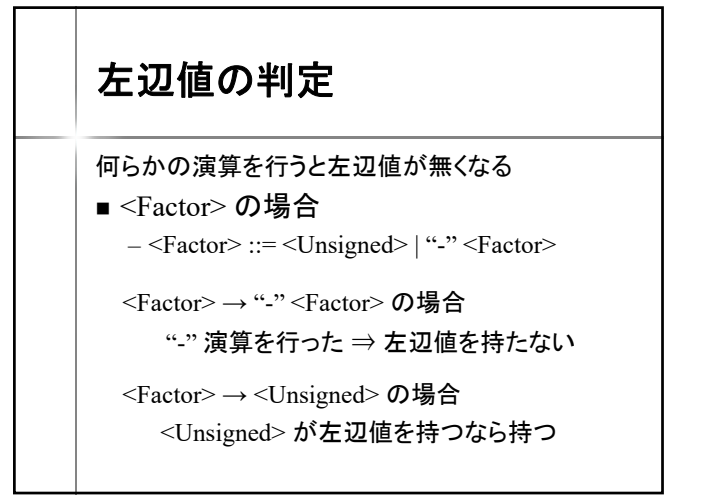

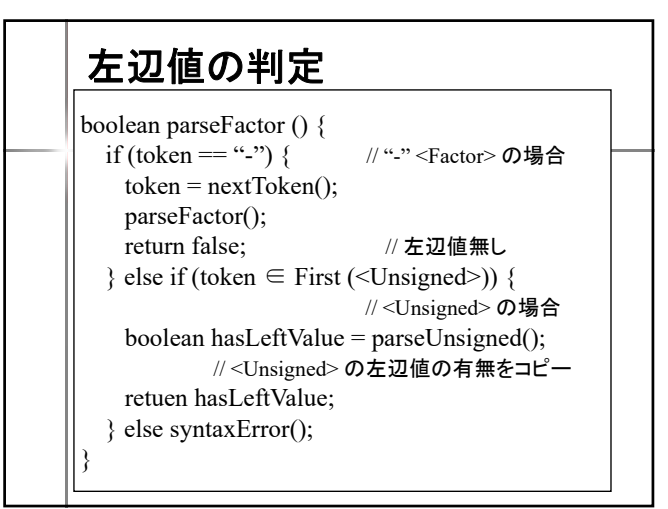

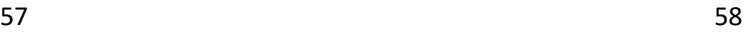

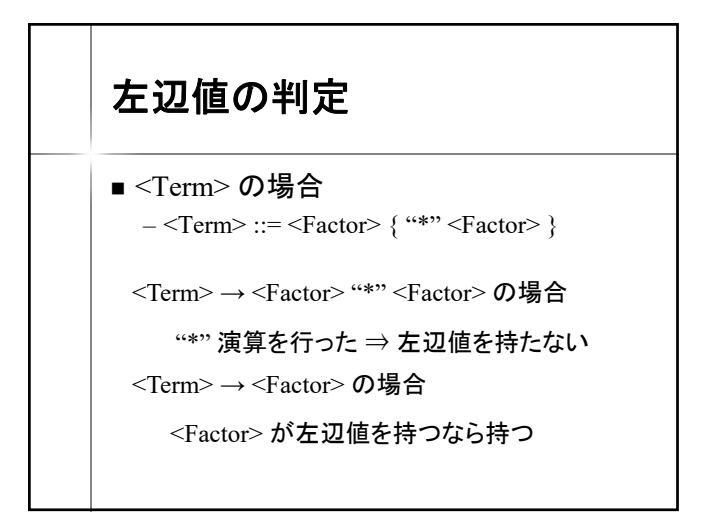

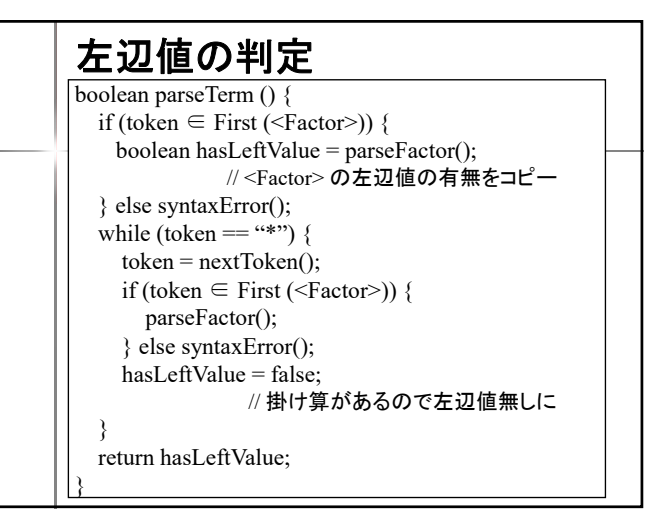

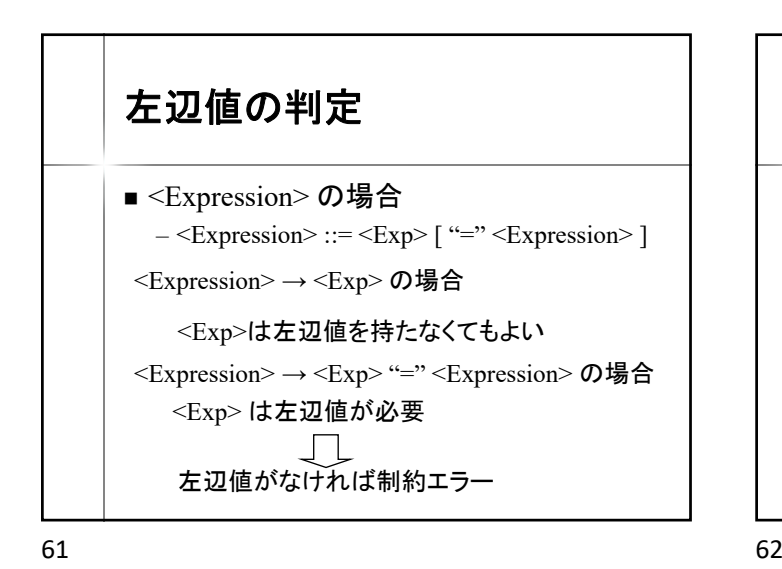

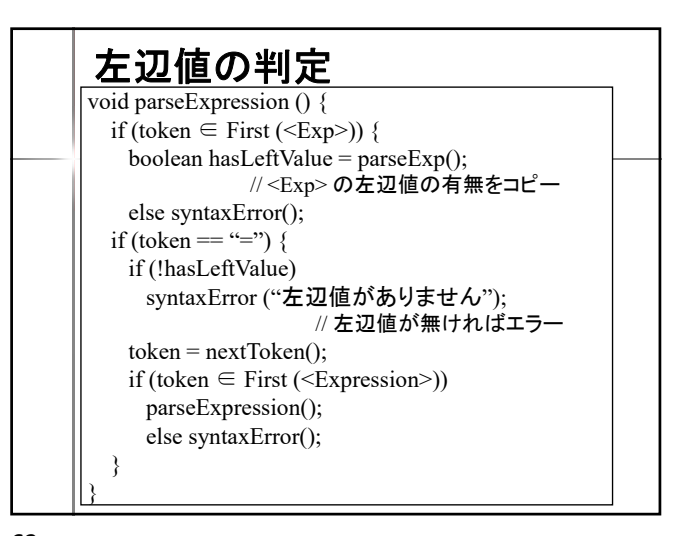

返り値を用いない左辺値判定 ■フィールド変数 hasLeftValue を使用 void parseUnsigned () { switch (token) { case 名前 : // 変数の場合  $token = nextToken();$ hasLeftValue = true; // 左辺値あり case 整数 : // 整数の場合 token = nextToken(); hasLeftValue = false: // 左辺値無し : } boolean hasLeftValue; // 直前の式が左辺値を持つか

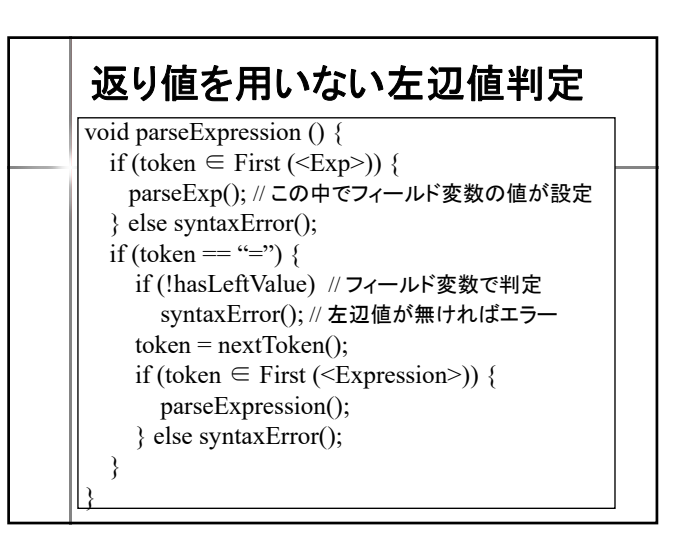

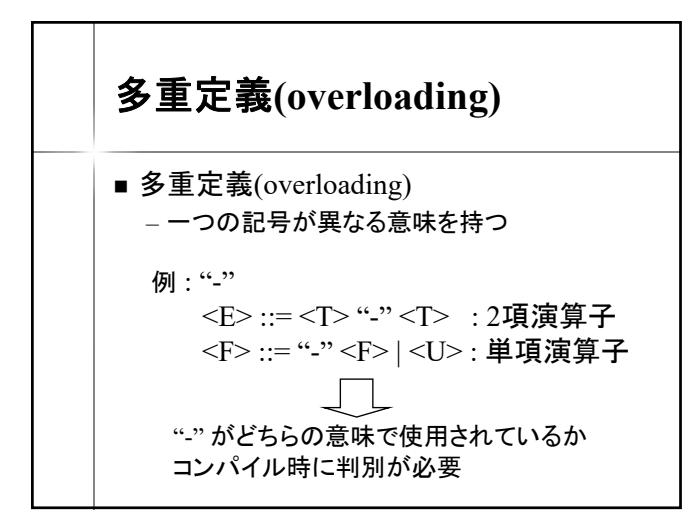

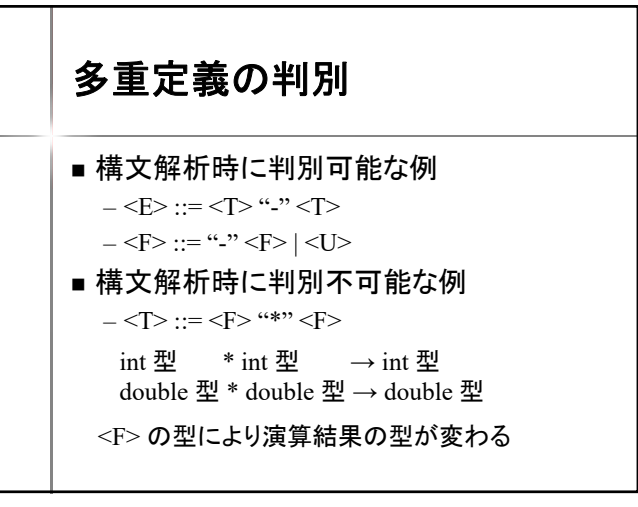

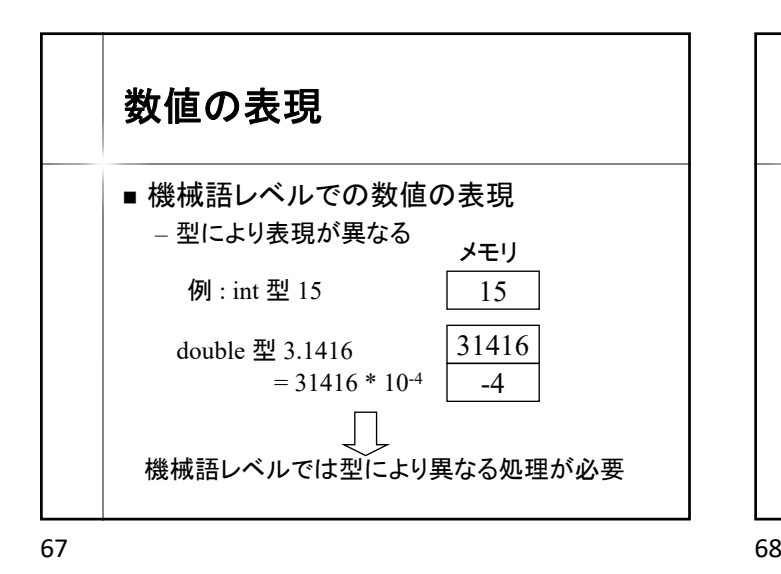

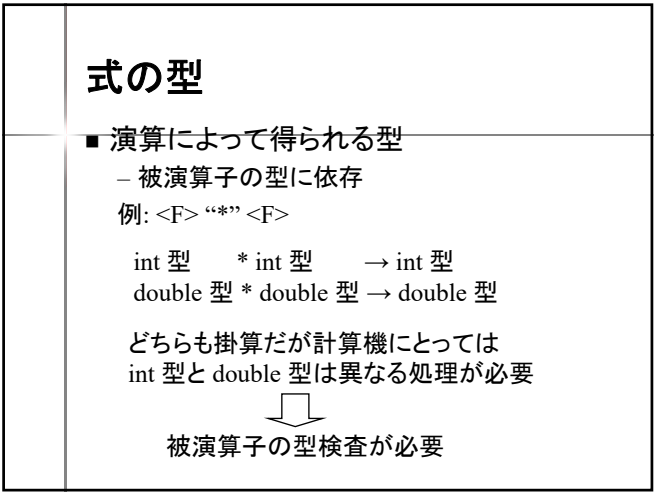

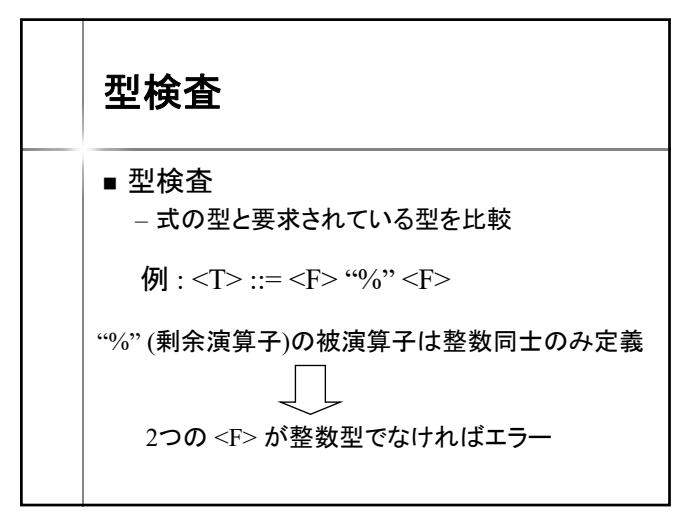

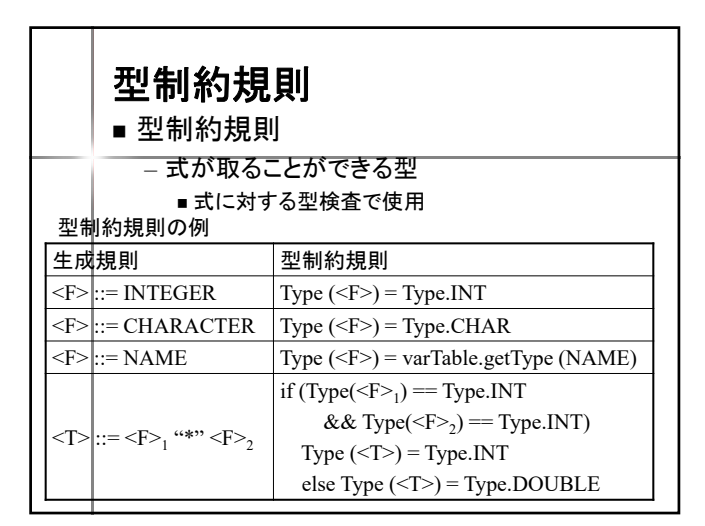

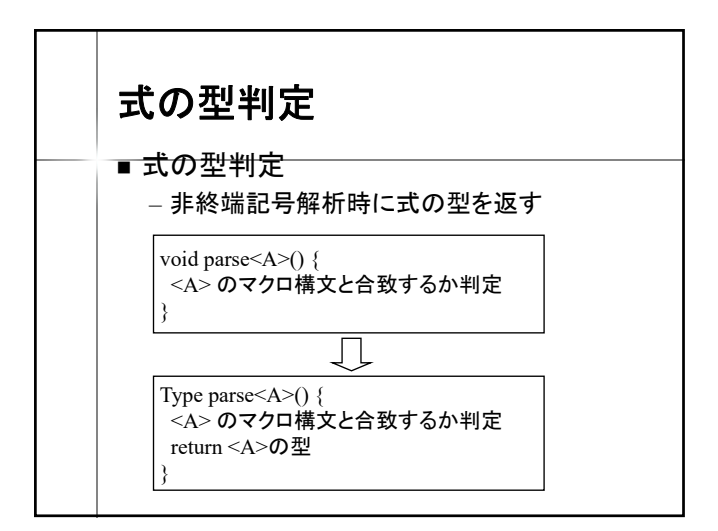

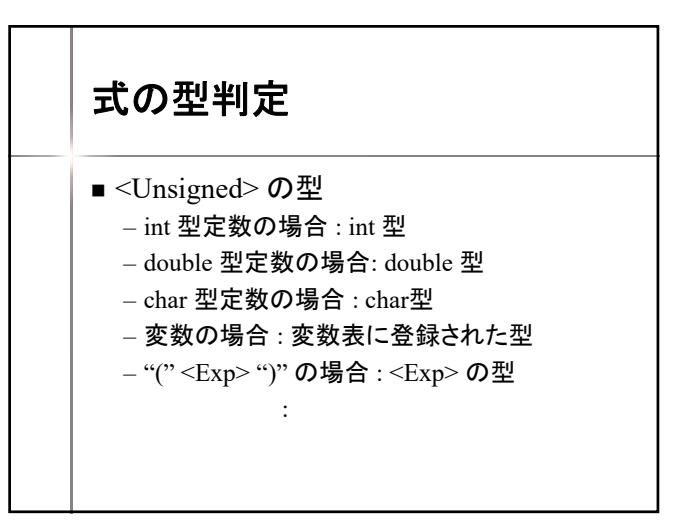

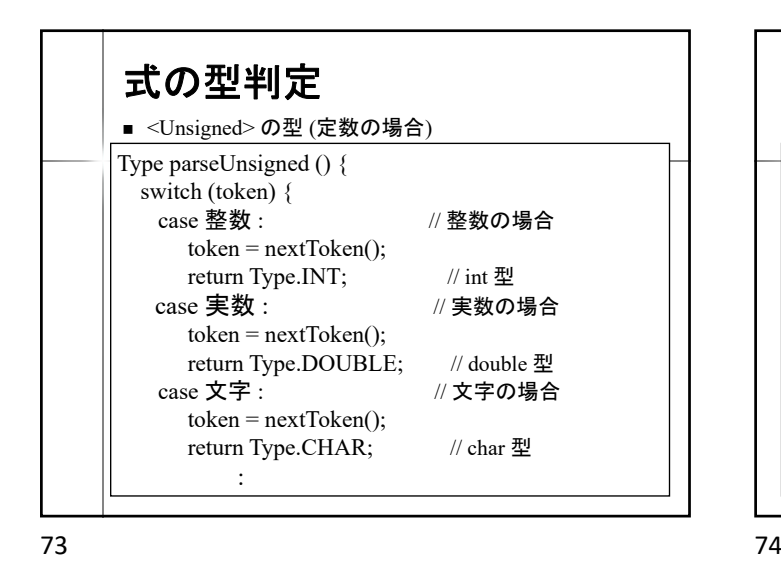

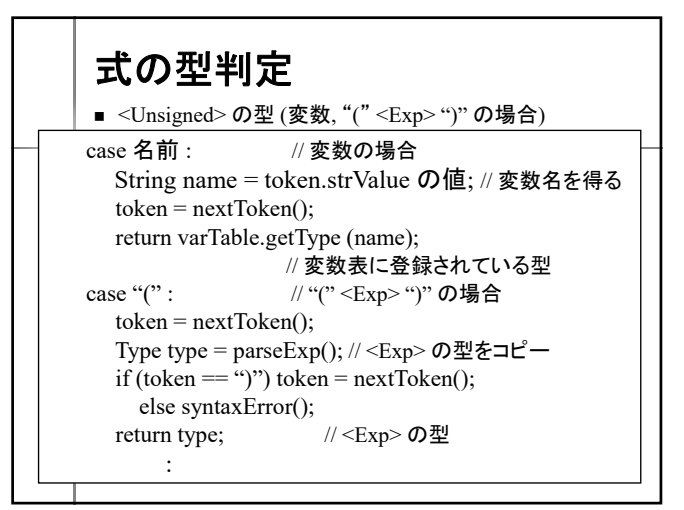

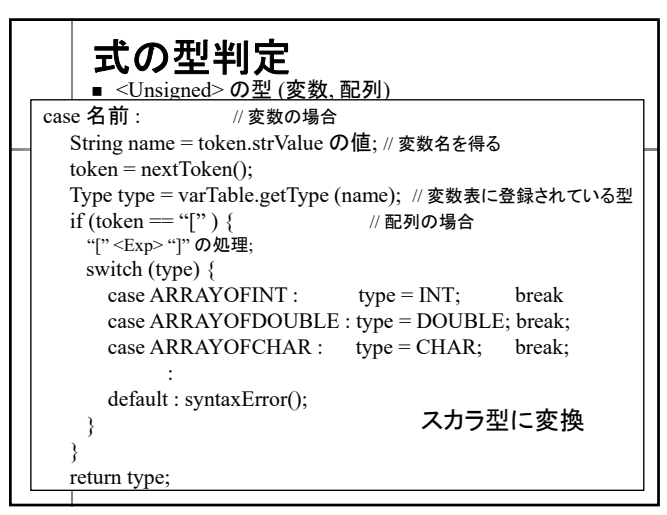

75 76

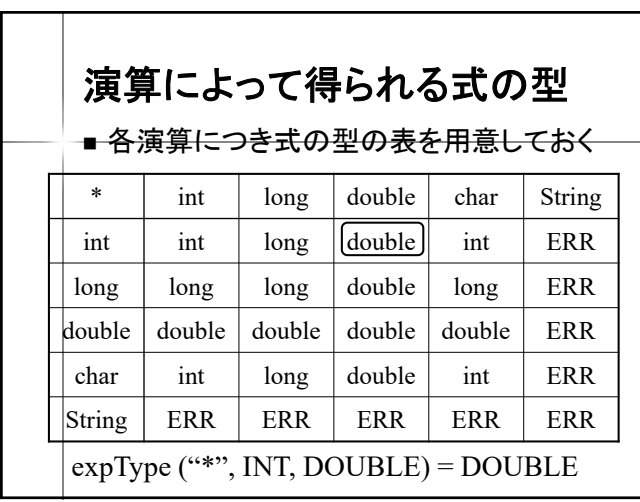

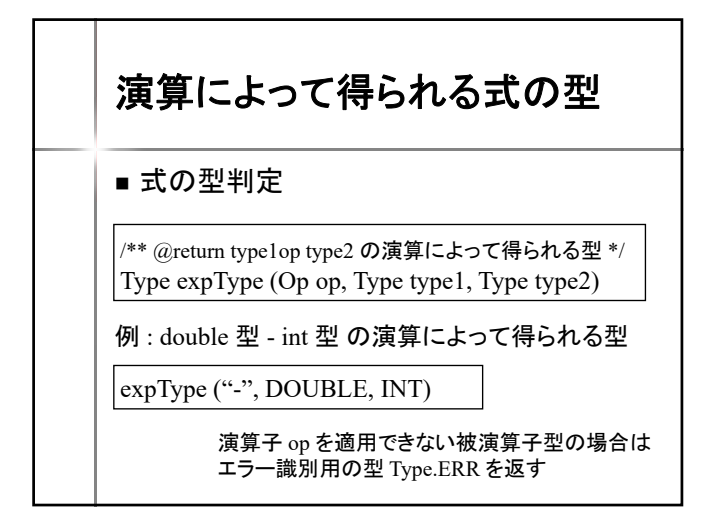

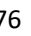

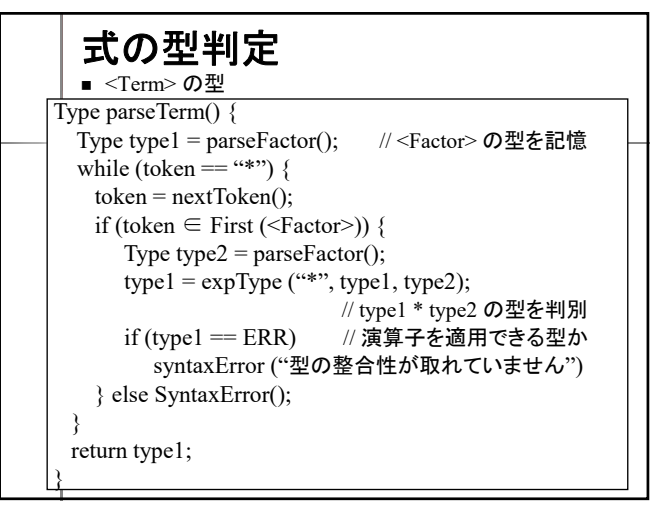

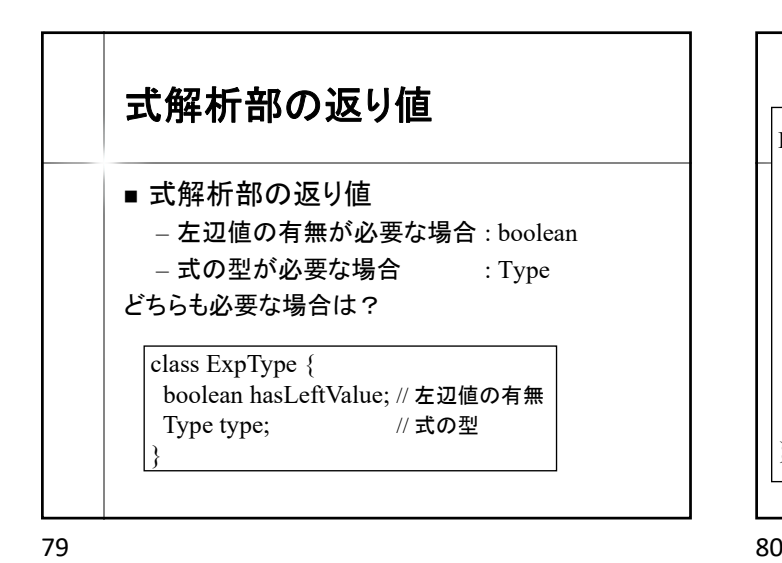

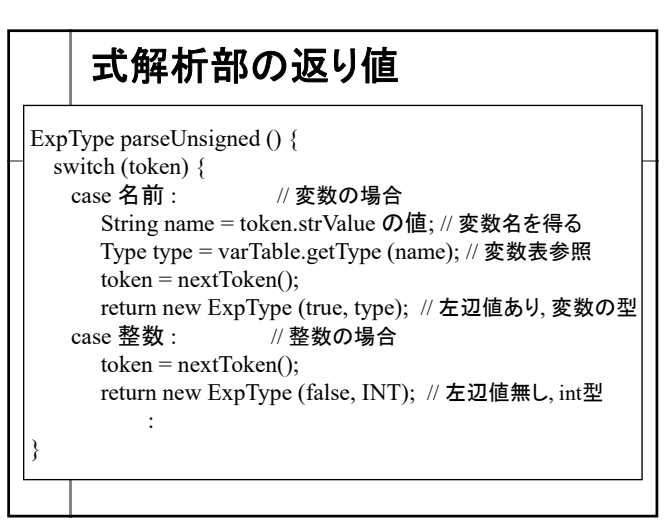

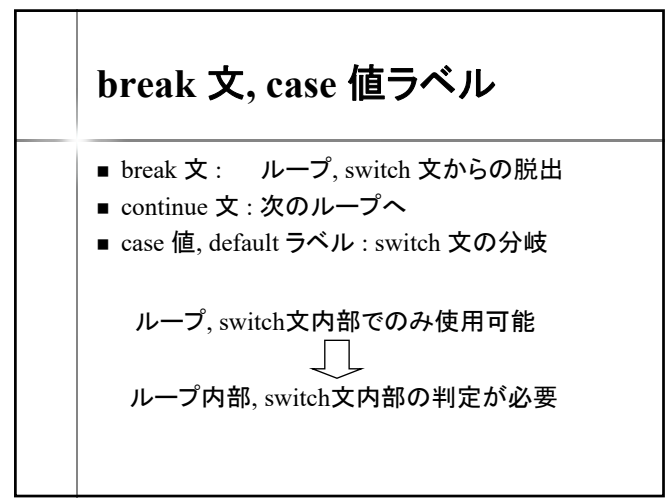

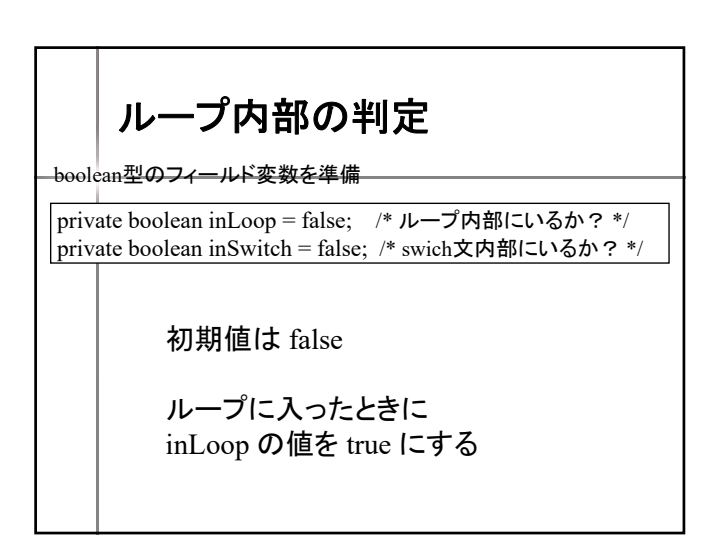

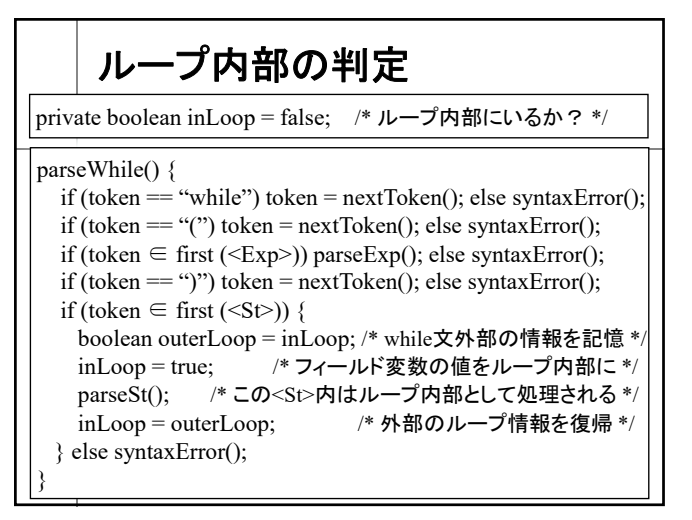

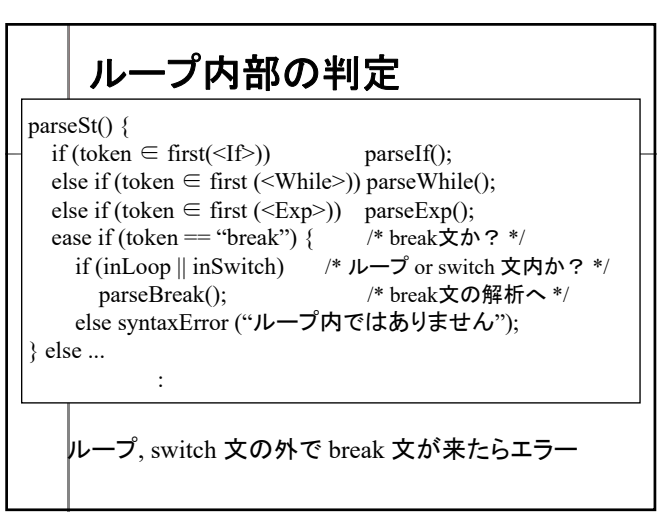

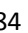

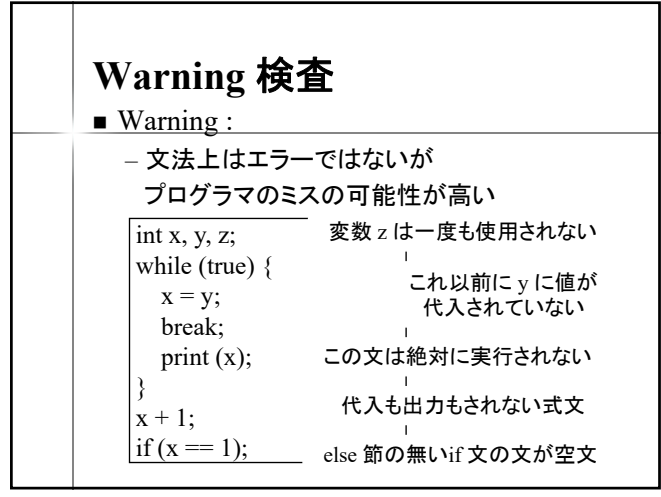

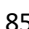

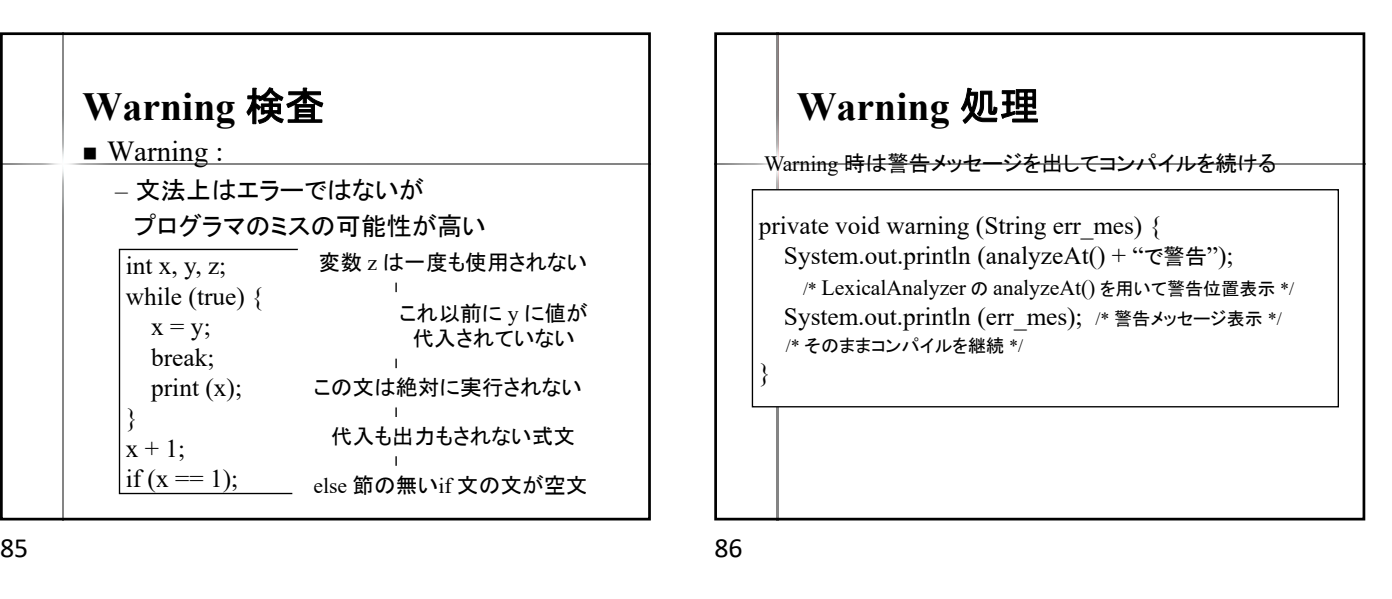

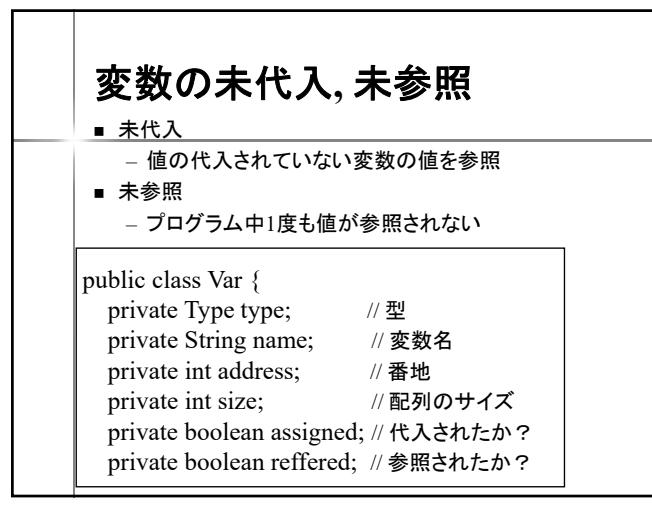

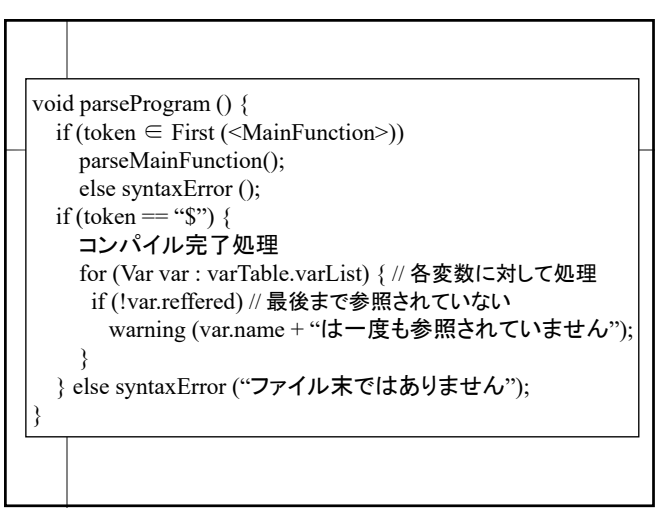

boolean parseUnsigned () { switch (token) { case NAME : // 変数の場合 String name = token.strValue の値; // 変数名を得る Var var = varTable.getVar (name); // 変数を得る var.reffered = true; //参照された token = nextToken(); if (token == "=") { // 次に来るのが代入の場合 var.assigned = true; // 代入された } else { // 代入ではない = 右辺値が求められている if (!var.assigned) warning (name + "は値が代入されていません"); } : }